## МИНИСТЕРСТВО НАУКИ И ВЫСШЕГО ОБРАЗОВАНИЯ РОССИЙСКОЙ ФЕДЕРАЦИИ ФГБОУ ВО «БАШКИРСКИЙ ГОСУДАРСТВЕННЫЙ УНИВЕРСИТЕТ» ФАКУЛЬТЕТ НАУК О ЗЕМЛЕ И ТУРИЗМА

Утверждено: на заседании кафедры геодезии, картографии и географических информационных систем протокол №7 от 14 февраля 2022 г

И.о. зав. кафедрой //А.Ф. Нигматуллин

Согласовано: Председатель УМК факультета наук о Земле и туризма

 $\frac{\partial \mathcal{U}}{\partial \mathcal{U}}$  Ю.В. Фаронова

# **РАБОЧАЯ ПРОГРАММА ДИСЦИПЛИНЫ (МОДУЛЯ)**

Дисциплина «Геоинформационное обеспечение в сфере мониторинга и планирования»

Часть, формируемая участниками образовательных отношений, дисциплина по выбору

**программа бакалавриата**

Направление подготовки 05.03.02 «География»

Направленность (профиль) подготовки Природные и социально-экономические территориальные системы: прогнозирование, планирование, управление

> Квалификация бакалавр

разработчик (составитель): разработчик (составитель):<br>доцент / И.Ю. Сайфуллин

Для приема: 2022 г.

Уфа – 2022 г.

Составитель: Сайфуллин И.Ю., канд. биол. наук, доцент кафедры геодезии, картографии и географических информационных систем

Рабочая программа дисциплины утверждена на заседании кафедры геодезии, картографии и географических информационных систем, протокол №7 от 14 февраля 2022 г.

Заведующий кафедрой  $\overbrace{\phantom{a}}$  / А.Ф. Нигматуллин

Дополнения и изменения, внесенные в рабочую программу дисциплины, утверждены на заседании кафедры геодезии, картографии и географических информационных систем, протокол № 11от «15» июня 2021 г.

Актуализация РПД в связи с изменением ФГОС.

Заведующий кафедрой  $\overbrace{\hspace{1.5cm}}^{\text{20}}$  / <u>А.Ф. Нигматуллин</u>

#### **Список документов и материалов**

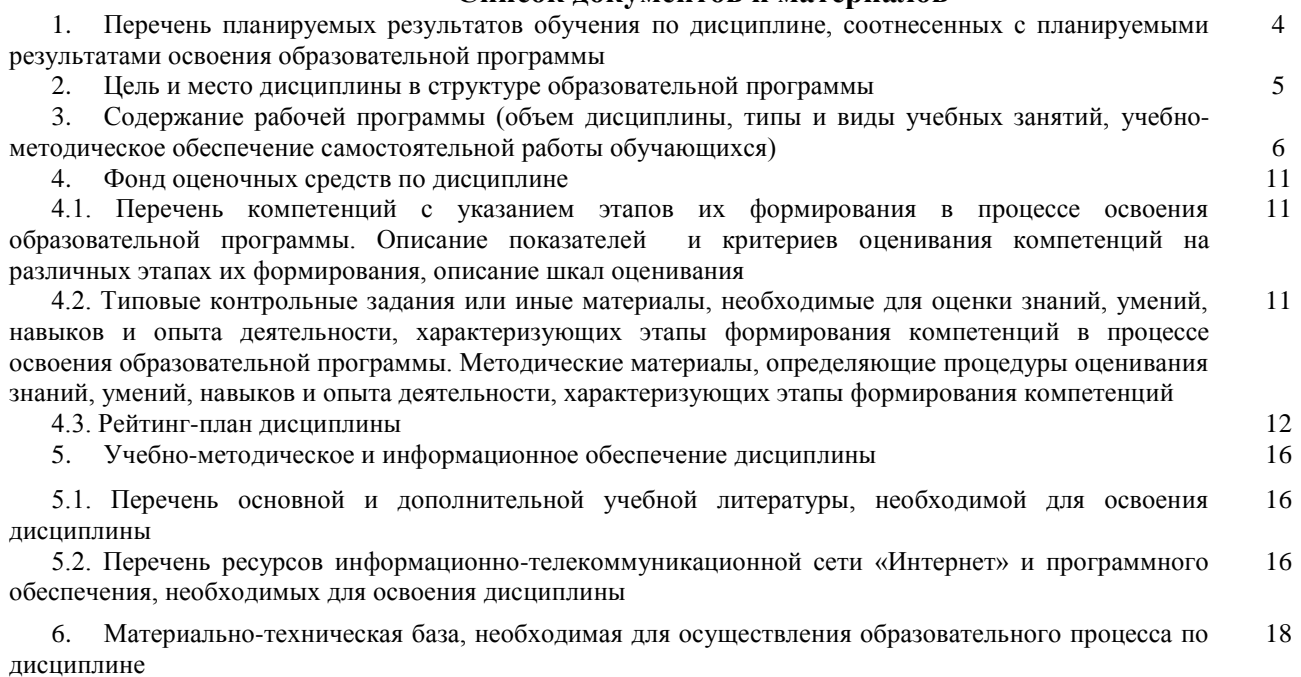

#### **1. Перечень планируемых результатов обучения по дисциплине, соотнесенных с планируемыми результатами освоения образовательной программы**  *(с ориентацией на карты компетенций)*

По итогам освоения дисциплины обучающийся должен достичь следующих результатов обучения:

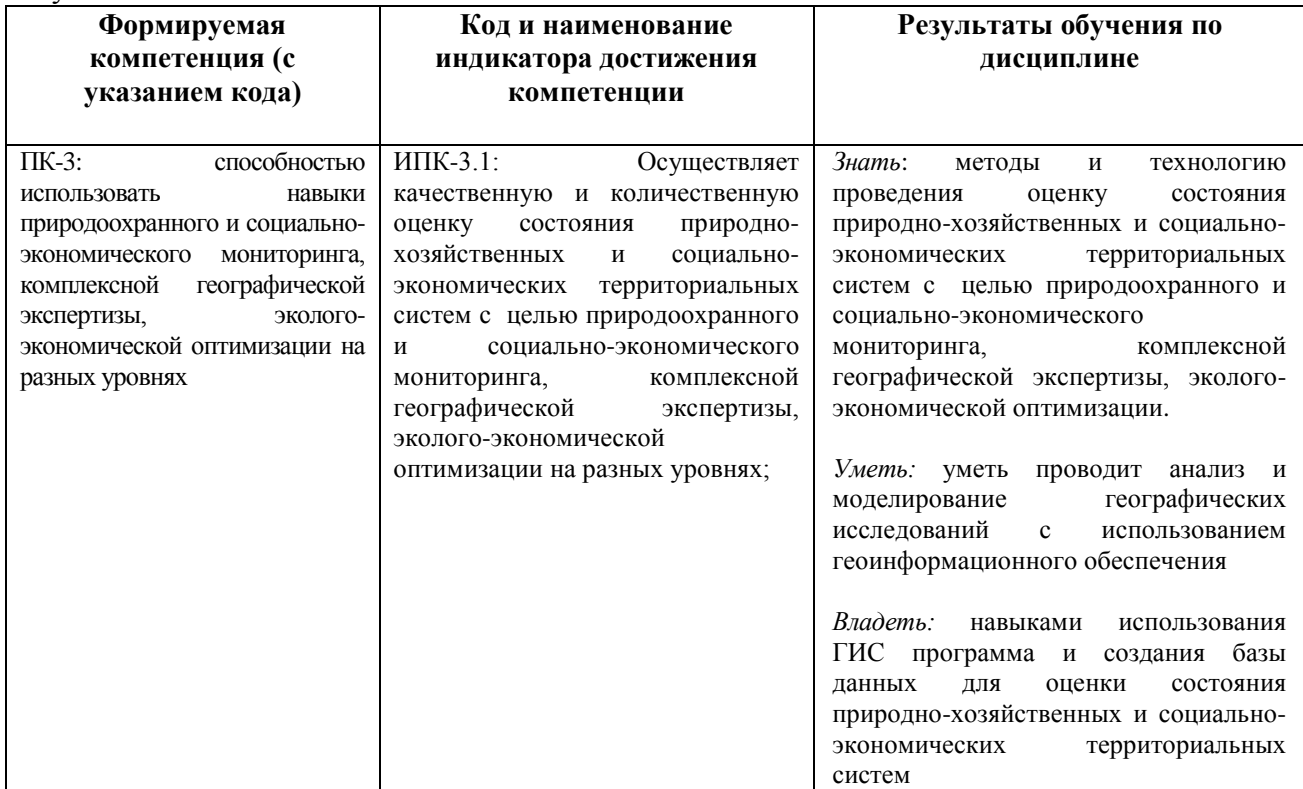

#### **2. Цель и место дисциплины в структуре образовательной программы**

Дисциплина «Геоинформационное обеспечение в сфере мониторинга и планирования» относится к части, формируемая участниками образовательных отношений, к дисциплинам по выбору

На очной форме обучения дисциплина изучается на 4 курсе в 8 семестре.

На заочной форме обучения дисциплина изучается на 5 курсе в летнюю сессию.

Целью изучения дисциплины являются получение профессиональных компетенций о современных компьютерных и информационных технологиях, геоинформационных технологий и методов создания и использования географических информационных систем (ГИС) в сфере мониторинга и планирования, выработка методических и практических навыков выполнения на основе полученных знаний и навыков природно-хозяйственных и социально-экономических исследований.

Для освоения дисциплины необходимы компетенции, сформированные в рамках изучения следующих дисциплин: «Физико-географическое районирование: базовые основы ландшафтного планирования и проектирования».

Освоение компетенций дисциплины необходимы для изучения следующих дисциплин: «Региональное экологическое планирование и управление».

## **3. Содержание рабочей программы (объем дисциплины, типы и виды учебных занятий, учебно-методическое обеспечение самостоятельной работы обучающихся)**

# ФГБОУ ВО «БАШКИРСКИЙ ГОСУДАРСТВЕННЫЙ УНИВЕРСИТЕТ» ФАКУЛЬТЕТ НАУК О ЗЕМЛЕ И ТУРИЗМА

# **СОДЕРЖАНИЕ РАБОЧЕЙ ПРОГРАММЫ**

### дисциплины «Геоинформационное обеспечение в сфере мониторинга и планирования» на 8 семестре

#### очная форма обучения

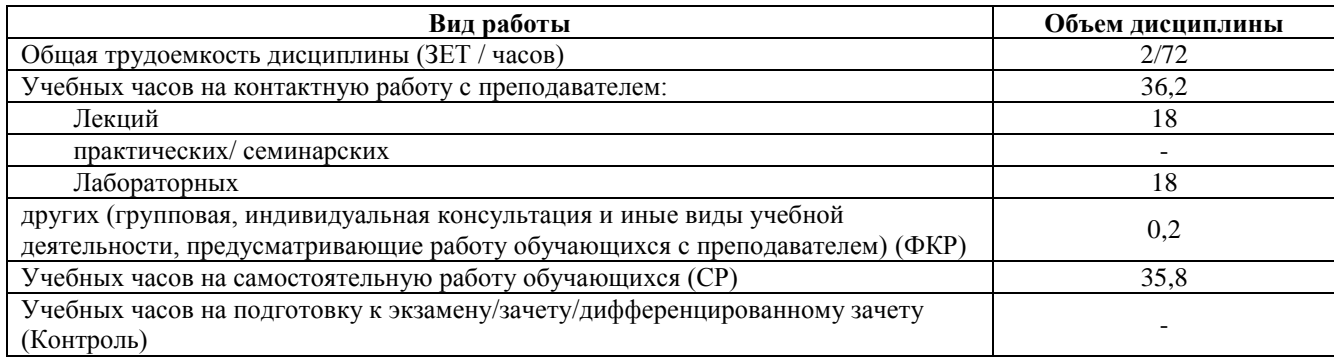

Форма контроля: Зачет 8 семестр

# **СОДЕРЖАНИЕ РАБОЧЕЙ ПРОГРАММЫ**

## дисциплины «Геоинформационное обеспечение в сфере мониторинга и планирования» на 5 курсе

#### заочная форма обучения

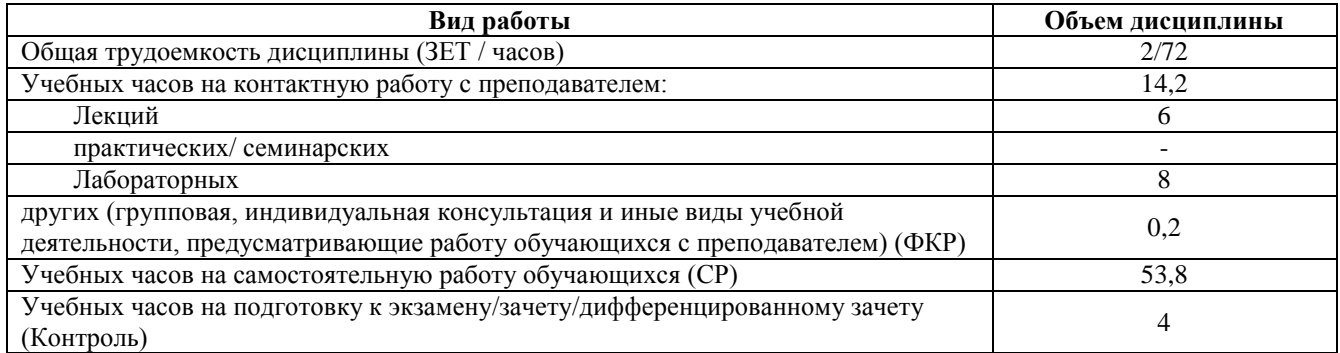

Форма контроля: Зачет 5 курс, летняя сессия

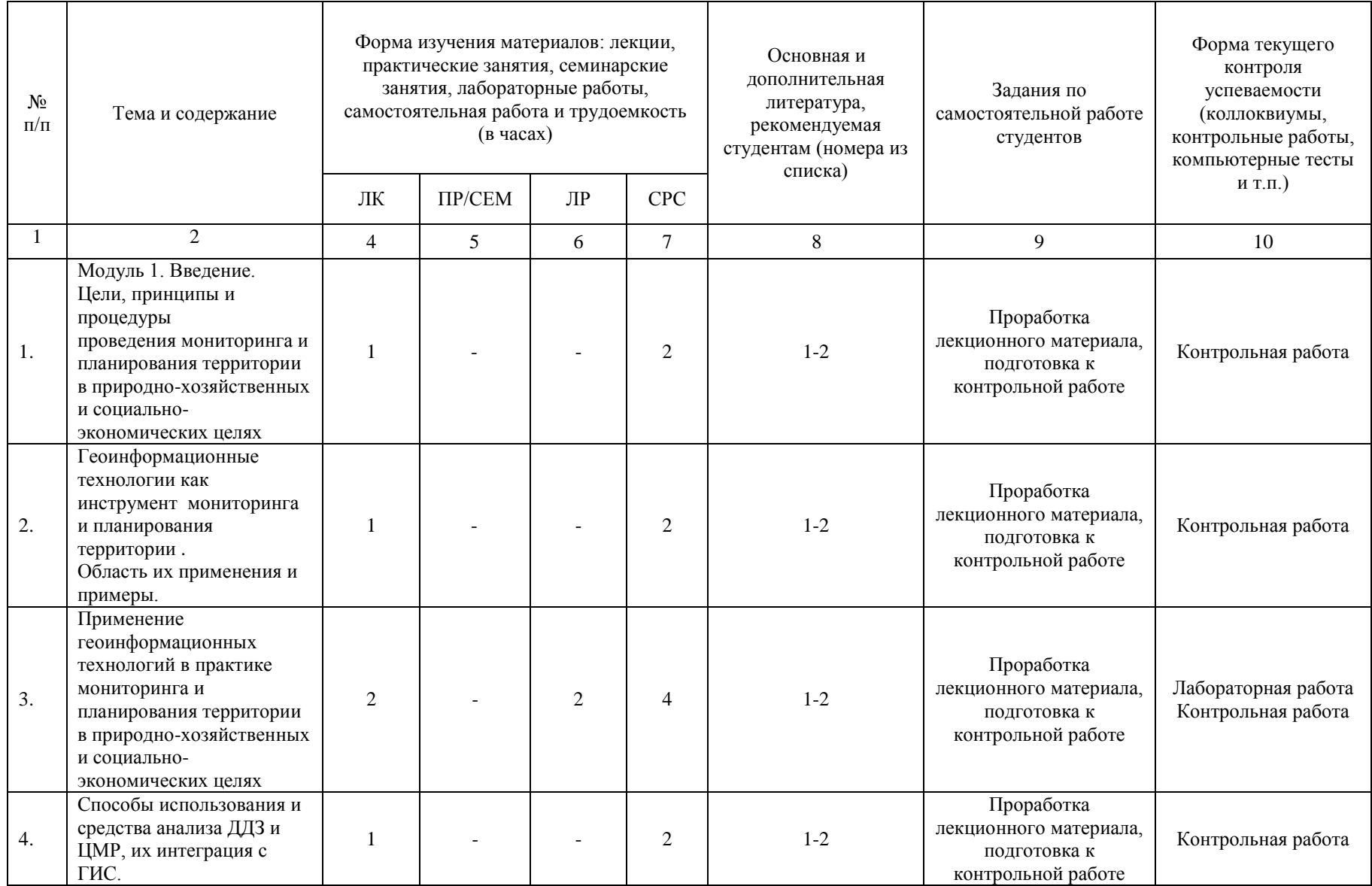

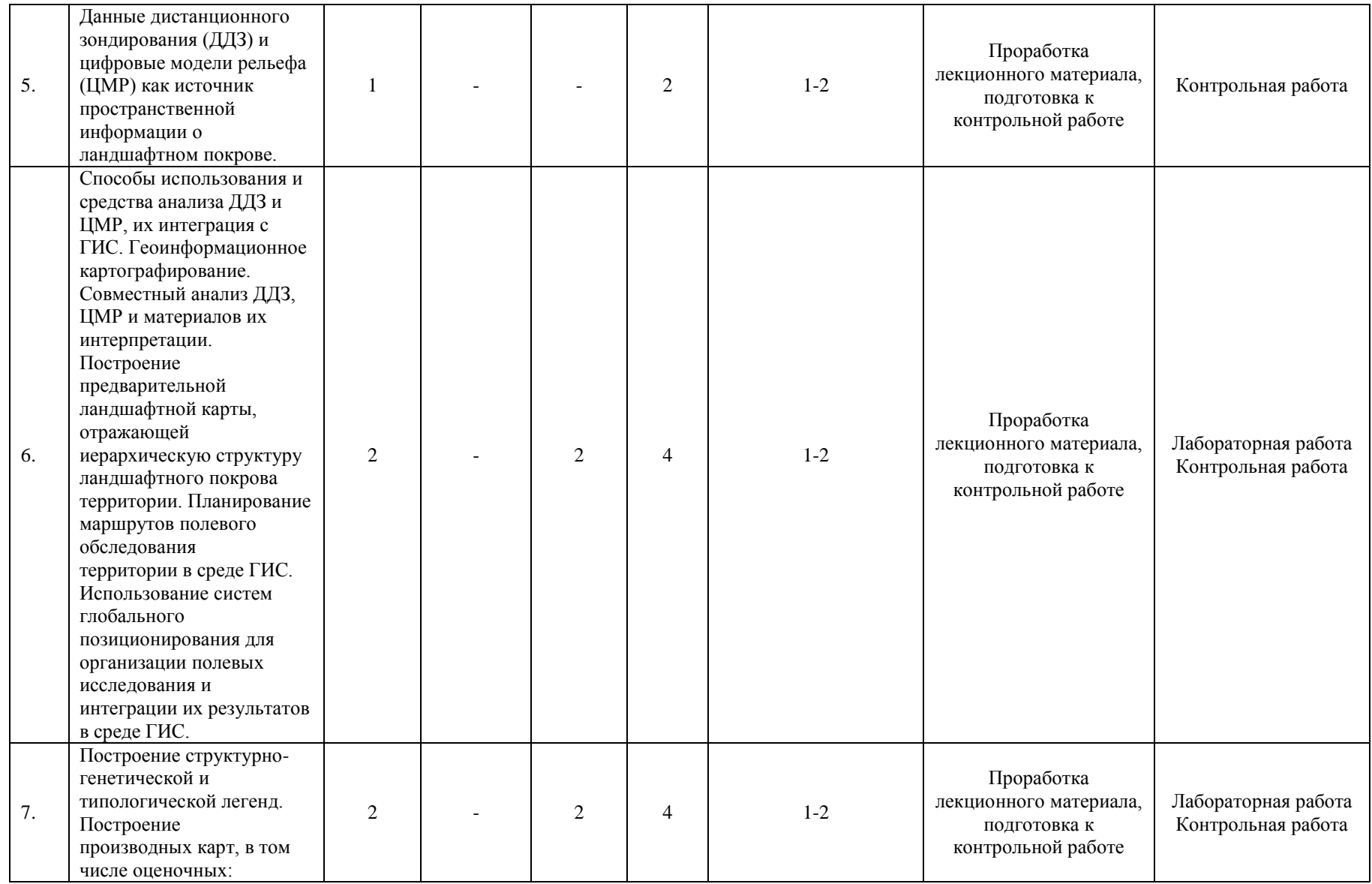

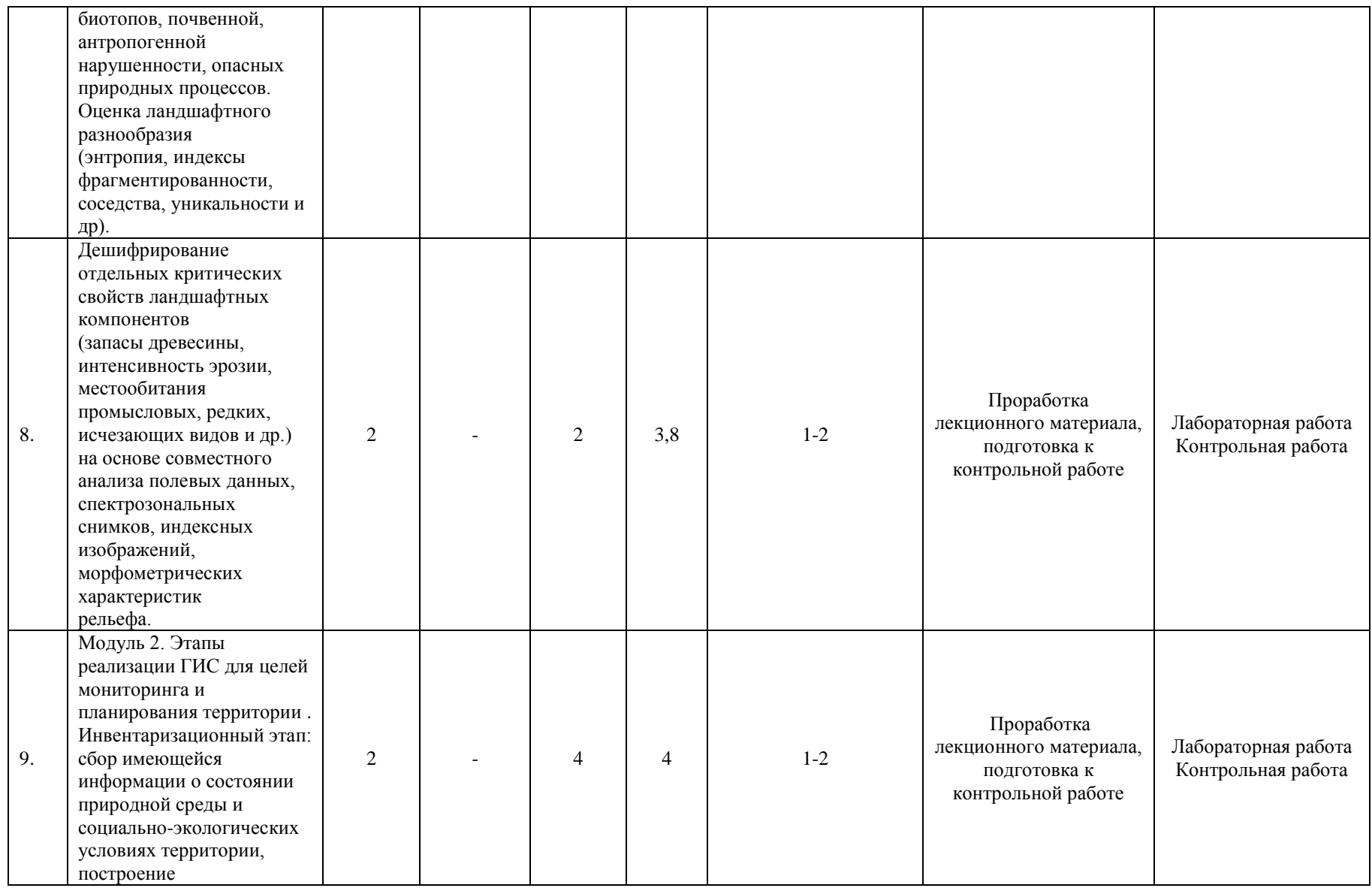

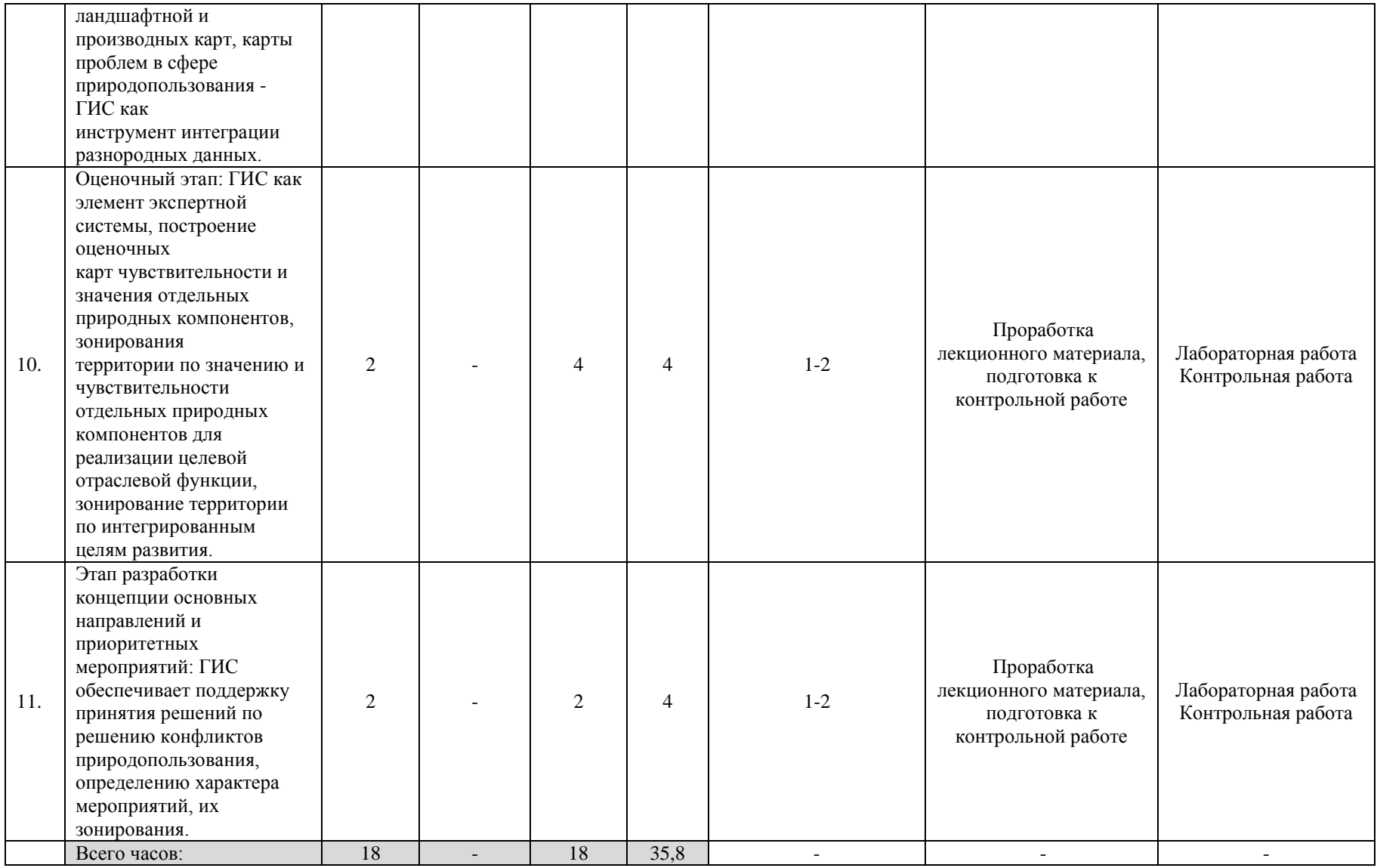

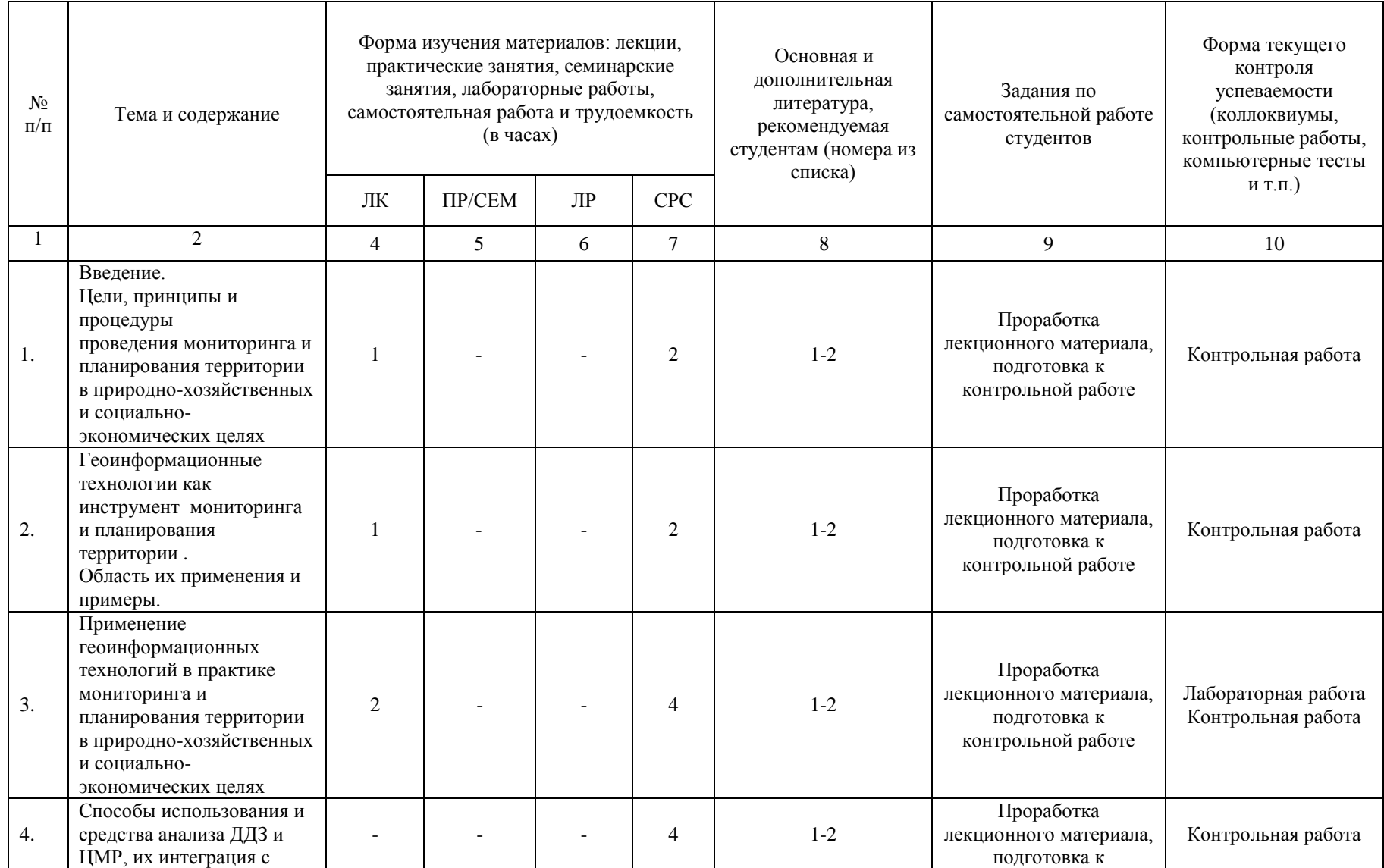

![](_page_10_Picture_252.jpeg)

![](_page_11_Picture_213.jpeg)

![](_page_12_Picture_232.jpeg)

#### **4. Фонд оценочных средств по дисциплине**

## **4.1. Перечень компетенций с указанием этапов их формирования в процессе освоения образовательной программы. Описание показателей и критериев оценивания компетенций на различных этапах их формирования, описание шкал оценивания**

Код и формулировка компетенции ПК-3: способностью использовать навыки природоохранного и социально-экономического мониторинга, комплексной географической экспертизы, эколого-экономической оптимизации на разных уровнях

![](_page_13_Picture_382.jpeg)

## Очная форма обучения

Показатели сформированности компетенции:

Критериями оценивания являются баллы, которые выставляются преподавателем за виды деятельности (оценочные средства) по итогам изучения модулей (разделов дисциплины), перечисленных в рейтинг-плане дисциплины: текущий контроль – максимум 50 баллов; рубежный контроль – максимум 50 баллов, поощрительные баллы – максимум 10.

Шкалы оценивания зачета:

зачтено – от 60 до 110 рейтинговых баллов (включая 10 поощрительных баллов), не зачтено – от 0 до 59 рейтинговых баллов).

#### Заочная форма обучения

Показатели сформированности компетенции:

Шкалы оценивания зачета:

зачтено – обучающий выполнил типовые контрольные задания или иные материалы.

не зачтено – обучающий не выполнил типовые контрольные задания или иные материалы.

**4.2. Типовые контрольные задания или иные материалы, необходимые для оценки знаний, умений, навыков и опыта деятельности, характеризующих этапы формирования компетенций в процессе освоения образовательной программы. Методические материалы, определяющие процедуры оценивания знаний, умений, навыков и опыта деятельности, характеризующих этапы формирования компетенций**

![](_page_14_Picture_303.jpeg)

**4.3 Рейтинг-план дисциплины (для очной формы обучения)**

Геоинформационное обеспечение в сфере мониторинга и планирования

направление 05.03.02 География курс4, семестр 8.

![](_page_14_Picture_304.jpeg)

![](_page_15_Picture_219.jpeg)

#### **Лабораторные работы**

#### Очная форма обучения

Лабораторная работа № 1

# тема: Векторизация карты. Создание полигональных объектов.

Создание тематического слоя

Цель работы: Векторизация карты. Создание площадных объектов. Закрепление на практике навыков векторизации карты.

*Задание:* создать следующий тематический слой «Почвы Дагестана» с соответствующими структурой базы данных.

*Отчет:* показать результаты векторизации преподавателю. Заполнить таблицу. Ответить на контрольные вопросы.

> Лабораторная работа №. 2 тема: Создание тематической карты.

Цель работы: построение тематических карт. *Задание: создание тематической карты Отчет:* показать результаты создания тематической карты преподавателю. Заполнить таблицу. Ответить на контрольные вопросы.

#### Лабораторная работа № 3

тема: Создание тематических карт. Создание отчета. Вывод на печать.

Цель работы: рассмотреть особенности создания различных типов тематических карт. Вывод на печать.

*Задание:* создать тематическую карту и отчет, вывести на печать

*Отчет:* показать результаты векторизации преподавателю. Заполнить таблицу. Ответить на контрольные вопросы.

## Лабораторная работа № 4 тема: Создание базы данных векторного слоя. Запросы. SQL – запросы.

Цель работы: научиться создавать базы данных к слоям (таблицам) векторной карты, проводить SQL - запросы к базам данных слоев.

*Задание 1.* Перестроить структуру таблицы слоя с границами административных районов, создав к ней 10-12 колонок (полей). Первая колонка - с названиями районов, остальные - с численными показателями национального или половозрастного состава населения.

*Задание 2.* Рассмотреть функции запаковки, переименования и удаления таблиц. *Задание 3.* Рассмотреть работу с колонками таблицы и взаимосвязь строк таблицы с графическими объектами карты. Изучить работу пиктограммы «**i**».

*Задание 4.* Провести SQL – запросы по: 1) нахождению суммы значений двух колонок; 2) нахождению процентного отношения одной колонки к другой; 3) вычислению плотности показателя одной из колонок относительно площади векторного полигон; 4) вычислению суммы всех значений колонки.

*Задание 5.* Провести запросы по: 1) выделению всех объектов слоя; 2) выделению объектов определенного диапазона значений; 3) выделению объектов по > или = определенной величине суммы значений двух колонок.

*Задание 6.* Рассмотреть возможности сохранения и вызова шаблонов запросов

## **Критерии оценки работ №1-3 по 1 и 2 модулю**

**Критерии оценки** (в баллах) в соответствии рейтинг плану по максимальному и минимальному количеству баллов:

**10 баллов** выставляется студенту, если продемонстрировал умение применять теоретические знания при выполнении практических заданий. Лабораторная работа выполнена полностью без неточностей и ошибок.

**8 баллов** выставляется студенту, если при выполнении лабораторной работы допущены несущественные ошибки.

**6 баллов** выставляется студенту, если при выполнении лабораторной работы заметны пробелы в теоретических знании. Студент не полностью выполнил задание или при решении допущены значительные ошибки.

**4 балла** выставляется студенту, если при выполнении лабораторной работы студент не полностью выполнил задание.

**2 балла** выставляется студенту, если при выполнении лабораторной работы студент не полностью выполнил задание и при решении допущены грубые ошибки.

#### **Критерии оценки работ №4 по 2 модулю**

**Критерии оценки** (в баллах) в соответствии рейтинг плану по максимальному и минимальному количеству баллов:

**20 баллов** выставляется студенту, если продемонстрировал умение применять теоретические знания при выполнении практических заданий. Лабораторная работа выполнена полностью без неточностей и ошибок.

**16 баллов** выставляется студенту, если при выполнении лабораторной работы допущены несущественные ошибки.

**12 баллов** выставляется студенту, если при выполнении лабораторной работы заметны пробелы в теоретических знании. Студент не полностью выполнил задание или при решении допущены значительные ошибки.

**8 балла** выставляется студенту, если при выполнении лабораторной работы студент не полностью выполнил задание.

**4 балла** выставляется студенту, если при выполнении лабораторной работы студент не полностью выполнил задание и при решении допущены грубые ошибки.

#### **Лабораторные работы**

Заочная форма обучения

Лабораторная работа № 1 тема: Создание тематических карт. Создание отчета. Вывод на печать.

Цель работы: рассмотреть особенности создания различных типов тематических карт. Вывод на печать.

*Задание:* создать тематическую карту и отчет, вывести на печать

*Отчет:* показать результаты векторизации преподавателю. Заполнить таблицу. Ответить на контрольные вопросы.

> Лабораторная работа № 2 тема: Создание базы данных векторного слоя. Запросы. SQL – запросы.

Цель работы: научиться создавать базы данных к слоям (таблицам) векторной карты, проводить SQL - запросы к базам данных слоев.

*Задание 1.* Перестроить структуру таблицы слоя с границами административных районов, создав к ней 10-12 колонок (полей). Первая колонка - с названиями районов, остальные - с численными показателями национального или половозрастного состава населения.

*Задание 2.* Рассмотреть функции запаковки, переименования и удаления таблиц. *Задание 3.* Рассмотреть работу с колонками таблицы и взаимосвязь строк таблицы с графическими объектами карты. Изучить работу пиктограммы «**i**».

*Задание 4.* Провести SQL – запросы по: 1) нахождению суммы значений двух колонок; 2) нахождению процентного отношения одной колонки к другой; 3) вычислению плотности показателя одной из колонок относительно площади векторного полигон; 4) вычислению суммы всех значений колонки.

*Задание 5.* Провести запросы по: 1) выделению всех объектов слоя; 2) выделению объектов определенного диапазона значений; 3) выделению объектов по > или = определенной величине суммы значений двух колонок.

*Задание 6.* Рассмотреть возможности сохранения и вызова шаблонов запросов

## **Критерии оценки выполнения лабораторных работ:**

**Зачтено** выставляется студенту, если продемонстрировал умение применять теоретические знания при выполнении лабораторных заданий. Лабораторная работа выполнена полностью, допускаются несущественные ошибки.

**Незачтено** выставляется студенту, если при выполнении лабораторной работы студент не полностью выполнил задание и при решении допущены грубые ошибки.

## **Контрольные вопросы по лабораторным работам для самостоятельной подготовки по разделу №1:**

**Контрольные вопросы к обучающему заданию**

1.Что такое геоинформационная система?

2.Какие способы просмотра данных Вы знаете?

3.Что такое геокодирование данных?

4.Для чего используется окна Графика, Список, Карта?

5.Какие инструменты используются для увеличения, уменьшения и перемещения карты?

## **Контрольные вопросы к заданию №1.**

1.Программное обеспечение ГИС. ГИС Map Info. Основные характеристики и возможности.

2.Растровое и векторное представление данных.

3.В чем отличие зарегистрированного растрового изображения от незарегистрированного в среде MapInfo?

4.Как зависит точность привязки растрового изображения от количества контрольных точек и их расположения?

5.Как правильно выбрать картографическую проекцию?

## **Контрольные вопросы к заданию №2**

1.Что такое тематический слой?

2.Организация атрибутивных и пространственных данных в ГИС.

3.Технологические этапы создания цифровых карт.

4.В чем отличие баз данных ГИС от баз данных других информационных систем?

5.Какие свойства реляционных баз данных обусловило их распространение?

## **Контрольные вопросы к заданию №3**

1.Что такое тематическая карта?

2.Построение непрерывных поверхностей. Сущность и методы интерполяции.

3.Особенности 2D и 3D-моделей. Операции с трехмерными объектами.

4.Опишите особенности различных методов представления данных в виде тематических карт.

5.Как, на ваш взгляд, можно наиболее полно представить экспериментальные данные с помощью средств MapInfo?

## **Контрольные вопросы по лабораторным работам для самостоятельной подготовки по разделу №2:**

#### **Контрольные вопросы к обучающему заданию**

6.Что такое геоинформационная система?

7.История развития ГИС. Основные черты развития экоинформатики в России;

8.Преимущества ГИС-технологий по сравнению с традиционными методами исследования;

9.Возможности ГИС ARC/INFO;

10. Опыт применения ГИС для изучения окружающей среды;

## **Контрольные вопросы к заданию №1**

6.Из каких частей состоит «работающая» ГИС?

7.Для чего используется процедура геокодирования?

8.Назовите основные отличия между растровыми и векторными моделями представления данных.

9.Что собой представляет файл с расширением .shp?

10. Объясните назначение тематических слоев в цифровых картах ГИС ArcView.

## **Контрольные вопросы по заданию №2**

1.Источники данных и их типы при создании ГИС;

2.Способы ввода данных в ГИС. Их особенности;

3.Какие данные называют атрибутивными и в чем их отличие от пространственных данных?

4.Каков должен быть первый шаг оператора при необходимости ввода в проект

новой информации?

5.Как осуществить редактирование таблиц, если изначально в теме стоит запрет на редактирование пространственных данных?

#### **Контрольные вопросы по заданию №3**

1.В чем состоит отличие точечной темы от двух других?

2.В каких случаях целесообразно использовать линейную тему?

3.Как осуществляется ввод атрибутивной информации для создаваемых объектов?

4.Какие операции с объектами характерны для точечной и линейной тем?

5.Перечислите основные технологические этапы создания цифровых карт.

#### **Критерии оценки самостоятельных работ по 1 и 2 модулю**

В соответствии с рейтинг-планом, за каждую выполненную самостоятельную работу студенту может выставляться 1 поощрительный балл.

#### **Задания для контрольной работы**

(задания аналогичны для очной и заочной формы обучения, имеются различия в методики оценивания)

#### **Описание контрольной работы:**

По условиям рейтинг-плана дисциплины, контрольная работа проходит в виде теста. Тестирование проводится в системе централизованного тестирования БашГУ (moodle.bashedu.ru).

#### **Пример варианта контрольной работы**

Модуль1. (Модуль 2 аналогичен модулю 1.)

![](_page_19_Picture_206.jpeg)

#### **Описание методики оценивания:**

#### Очная форма обучения

Каждый вопрос оценивается в 1 балл. Тест состоит из 25 вопросов.

Студенту выставляется от 0 до 25 баллов за контрольную работу, в зависимости от правильности ответа на вопросы.

#### Заочная форма обучения

Каждый вопрос оценивается в 1 балл. Тест состоит из 25 вопросов.

Студент *выполнил контрольную работу*, если набрал от 15 до 25 баллов за контрольную работу, в зависимости от правильности ответа на вопросы.

Студент *не выполнил контрольную работу*, если набрал от 0 до 14 баллов за контрольную работу, в зависимости от правильности ответа на вопросы.

### **Перечень вопросов на контрольную работу**

1. Что представляет собой пространственный объект?

2. Какие критерии используются при классификации ГИС?

3. Когда появились первые геоинформационные системы?

4. Цели, принципы и процедуры ландшафтного планирования.

5. Этапы ландшафтного планирования.

6. Ландшафт, его вертикальная и горизонтальная структура, ландшафтное картографирование.

7. Взаимосвязь ландшафтного планирования с геоинформатикой.

8. Структура и функции ГИС в ландшафтном планировании.

9. Укажите основные причины и предпосылки, способствовавшие появлению геоинформатики.

10. Какие основные функциональные группы выделяют в технологической схеме обработки данных в ГИС?

11. В чем отличие баз данных ГИС от баз данных других информационных систем?

12. Опишите функции и задачи СУБД в ГИС.

13. Какие свойства реляционной модели обусловили ее широкое распространение?

14. Какие технологические процедуры относятся к базовым геоинформационным технологиям?

15. Определите, что входит в понятие «источники пространственных данных».

16. В чем суть трансформирования пространственных прямоугольных координат.

17. В каких случаях прибегают к трансформированию высот и плоских прямоугольных координат по опорным точкам?

18. Какие математические модели используются чаще других для трансформирования координат по опорным точкам?

19. Почему идентификатор пространственного объекта должен быть уникален, а его наименование и адрес — нет?

20. Каковы мотивы отнесения пространственных данных к базовым?

21. В чем суть растровой модели данных в ГИС?

22. Перечислите основные типы форматов пространственных данных.

23. Является ли картой цифровая карта?

24. Перечислите основные операции при работе в ГИС с базами данных атрибутивной информации.

25. Что понимается под операцией геокодирования в ГИС?

26. Приведите примеры географических задач, для решения которых применима технология оверлея слоев БД?

27. Приведите примеры применения функций наложения двух слоев БД, демонстрирующие разные результаты.

28. Чем отличаются запросы по координатам и атрибутам?

29. Почему для представления рельефа требуются особые модели данных?

30. Служит ли множество данных оцифрованных горизонталей полноценной цифровой моделью рельефа?

31. Каковы основные источники данных для создания ЦМР суши и дна акваторий?

32. Какие математические методы применяются для создания ЦМР?

33. Каковы преимущества применения спутниковых методов позиционирования при проектировании ГИС?

34. Как используются космические снимки в ГИС?

## **5. Учебно-методическое и информационное обеспечение дисциплины 5.1. Перечень основной и дополнительной учебной литературы, необходимой для освоения дисциплины**

#### **Основная литература:**

1. [Жуковский](http://biblioclub.ru/index.php?page=author_red&id=175381) О. И. Геоинформационные системы: учебное пособие. [Эль Контент,](http://biblioclub.ru/index.php?page=publisher_red&pub_id=14982) 2014. – 130 c. [http://biblioclub.ru/index.php?page=book\\_red&id=480499&sr=1](http://biblioclub.ru/index.php?page=book_red&id=480499&sr=1)

#### **Дополнительная литература**:

2. Ловцов, Д.А. Геоинформационные системы : учебное пособие / Д.А. Ловцов, А.М. Черных. - Москва : Российская академия правосудия, 2012. - 191 с. <http://biblioclub.ru/index.php?page=book&id=140619>

#### **5.2. Перечень ресурсов информационно-телекоммуникационной сети «Интернет» и программного обеспечения, необходимых для освоения дисциплины**

1. Электронная библиотечная система «ЭБ БашГУ» - [https://elib.bashedu.ru//](https://elib.bashedu.ru/)

2. Электронная библиотечная система издательства «Лань» - <https://e.lanbook.com/>

3. Электронная библиотечная система «Университетская библиотека онлайн» <https://biblioclub.ru/>

4. Научная электронная библиотека - elibrary.ru (доступ к электронным научным журналам) - [https://elibrary.ru/projects/subscription/rus\\_titles\\_open.asp](https://elibrary.ru/projects/subscription/rus_titles_open.asp)

5. Электронный каталог Библиотеки БашГУ - <http://www.bashlib.ru/catalogi/>

6. Электронная библиотека диссертаций РГБ - <http://diss.rsl.ru/>

7. Государственная публичная научно-техническая библиотека России. База данных международных индексов научного цитирования SCOPUS - [http://www.gpntb.ru.](http://www.gpntb.ru/)

8. Государственная публичная научно-техническая библиотека России. База данных международных индексов научного цитирования Web of Science [http://www.gpntb.ru](http://www.gpntb.ru/)

9. Система централизованного тестирования БашГУ - http://moodle.bashedu.ru/

# **6. Материально-техническая база, необходимая для осуществления образовательного процесса по дисциплине**

![](_page_22_Picture_298.jpeg)